# **REAT** *Release 0.3.0*

**Luis Yanes**

**Sep 04, 2021**

# **CONTENTS:**

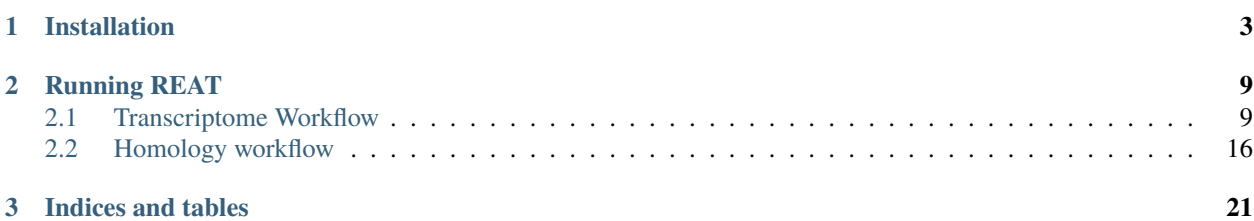

REAT is a robust easy-to-use genome annotation toolkit for turning high-quality genome assemblies into usable and informative resources. REAT makes use of state-of-the-art annotation tools and is robust to varying quality and sources of molecular evidence.

REAT provides an integrated environment that comprises both a set of workflows geared towards integrating multiple sources of evidence into a genome annotation, and an execution environment for these workflows.

#### **CHAPTER**

### **INSTALLATION**

<span id="page-6-0"></span>To install REAT you can:

```
git clone https://github.com/ei-corebioinformatics/reat
wget https://github.com/broadinstitute/cromwell/releases/download/62/cromwell-62.jar
conda env create -f reat/reat.yml
```
These commands will download the cromwell binary required to execute the workflows and make REAT available in the 'reat' conda environment which can be activated using:

conda activate reat

Each task in the workflow is configured with default resource requirements appropriate for most tasks, but these can be overriden by user provided ones. For an example of this file see:

```
{
    "ei_annotation.wf_align.long_read_alignment_resources":
    {
        "cpu_cores": 6,
        "max_retries": 1,
        "mem_gb": 16
   },
    "ei_annotation.wf_align.long_read_assembly_resources":
    {
        "cpu_cores": 6,
        "max_retries": 1,
        "mem_gb": 16
   },
    "ei_annotation.wf_align.long_read_indexing_resources":
    {
        "cpu_cores": 6,
        "max_retries": 1,
        "mem_gb": 16
    },
    "ei_annotation.wf_align.short_read_alignment_resources":
    {
        "cpu_cores": 6,
        "max_retries": 1,
        "mem_gb": 16
   },
    "ei_annotation.wf_align.short_read_alignment_sort_resources":
    {
```

```
"cpu_cores": 6,
    "max_retries": 1,
    "mem_gb": 16
},
"ei_annotation.wf_align.short_read_merge_resources": {
    "cpu_cores": 4,
    "max_retries": 1,
    "mem_gb": 16
},
"ei_annotation.wf_align.short_read_scallop_assembly_resources":
{
    "cpu_cores": 6,
    "max_retries": 1,
    "mem_gb": 16
},
"ei_annotation.wf_align.short_read_stringtie_assembly_resources":
{
    "cpu_cores": 6,
    "max_retries": 1,
    "mem_gb": 16
},
"ei_annotation.wf_align.short_read_stats_resources":
{
    "cpu_cores": 6,
    "max_retries": 1,
    "mem_gb": 8
},
"ei_annotation.wf_main_mikado.homology_alignment_resources":
{
    "cpu_cores": 6,
    "max_retries": 1,
    "mem_gb": 16
},
"ei_annotation.wf_main_mikado.homology_index_resources":
{
    "cpu_cores": 6,
    "max_retries": 1,
    "mem_gb": 8
},
"ei_annotation.wf_main_mikado.orf_calling_resources":
{
    "cpu_cores": 6,
    "max_retries": 1,
    "mem_gb": 8
},
"ei_annotation.wf_main_mikado.protein_alignment_resources":
{
    "cpu_cores": 6,
    "max_retries": 1,
    "mem_gb": 16
},
"ei_annotation.wf_main_mikado.protein_index_resources":
```

```
{
    "cpu_cores": 6,
    "max_retries": 1,
    "mem_gb": 16
}
```
}

To configure the cromwell engine, there are two relevant files, the cromwell runtime options and the workflow options files.

The cromwell engine can be configured to run in your environment using a file such as:

```
include required(classpath("application"))
system.io {
  # For our shared cluster, you want to hit it with lots of requests and let SLURM␣
˓→figure out priority, rather than waiting.
  number-of-requests = 1000000
  per = 1 seconds
  number-of-attempts = 5
}
system {
   file-hash-cache = true
   # Sometimes the defaults for input read limits were too small. These increase the max␣
\rightarrowfile sizes.
   input-read-limits {
       tsv = 1073741823
       object = 1073741823
       string = 1073741823
       lines = 1073741823
       json = 1073741823
   }
}
database {
    profile = "slick.jdbc.HsqldbProfile$"
    db {
        driver = "org.hsqldb.jdbcDriver"
        url = """jdbc:hsqldb:file:cromwell-executions/cromwell-db/cromwell-db;
        shutdown=false;
        hsqldb.default_table_type=cached;hsqldb.tx=mvcc;
        hsqldb.result_max_memory_rows=10000;
        hsqldb.large_data=true;
        hsqldb.applog=1;
        hsqldb.lob_compressed=true;
        hsqldb.script_format=3
        """
        connectionTimeout = 120000
        numThreads = 1
        }
}
```

```
concurrent-job-limit = 2max-concurrent-workflows = 1
akka.http.server.request-timeout = 30s
call-caching {
  # Allows re-use of existing results for jobs you've already run
  # (default: false)
  enabled = true
  # Whether to invalidate a cache result forever if we cannot reuse them. Disable this␣
\rightarrowif you expect some cache copies
  # to fail for external reasons which should not invalidate the cache (e.g. auth␣
˓→differences between users):
  # (default: true)
  invalidate-bad-cache-results = true
}
backend {
  default = slurmproviders {
    slurm {
      actor-factory = "cromwell.backend.impl.sfs.config.ConfigBackendLifecycleActorFactory"
      confia {
        concurrent-job-limit = 50filesystems {
          local {
            localization: [
              # for local SLURM, hardlink doesn't work. Options for this and caching: ,␣
˓→"soft-link" , "hard-link", "copy"
              "soft-link", "copy"
            ]
            ## call caching config relating to the filesystem side
            caching {
              # When copying a cached result, what type of file duplication should occur.
\rightarrow Attempted in the order listed below:
              duplication-strategy: [
                "soft-link"
              ]
              hashing-strategy: "path"
              # Possible values: file, path, path+modtime
              # "file" will compute an md5 hash of the file content.
              # "path" will compute an md5 hash of the file path. This strategy will␣
˓→only be effective if the duplication-strategy (above) is set to "soft-link",
              # in order to allow for the original file path to be hashed.
              check-sibling-md5: false
              # When true, will check if a sibling file with the same name and the .md5␣
˓→extension exists, and if it does, use the content of this file as a hash.
              # If false or the md5 does not exist, will proceed with the above-defined␣
˓→hashing strategy.
            }
          }
```

```
}
        runtime-attributes = """
        Int runtime_minutes = 1440
        Int cpu = 4Int memory_mb = 8000
        String? constraints
        String? queue = "ei-medium"
        ^{\mathrm{m}} ""
        submit = """
        if [ "" == "${queue}" ]
        then
                sbatch -J ${job_name} --constraint="${constraints}" -D ${cwd} -o ${out}␣
˓→-e ${err} -t ${runtime_minutes} \
                -p ei-medium \
            ${\^}"-c " + cpu} \
            --mem ${memory_mb} \
            --wrap "/bin/bash
            ${script}"
        else
                sbatch -J ${job_name} --constraint="${constraints}" -D ${cwd} -o ${out}␣
˓→-e ${err} -t ${runtime_minutes} \
                -p ${queue} \
            ${\"-c " + cpu} \
            --mem ${memory_mb} \
            --wrap "/bin/bash
            ${script}"
        fi
        """"
        kill = "scanced \{job_id}"
        check-alive = "squeue -j \{job_id\}"
        job-id-regex = "Submitted batch job (\dagger)^*"
        exit-code-timeout-seconds = 45
      }
    }
 }
}
```
The workflow options can be used to activate the caching behaviour in cromwell, i.e:

"write\_to\_cache": true, "read\_from\_cache": true, "memory\_retry\_multiplier" : 1.5

{

}

#### **CHAPTER**

# **RUNNING REAT**

<span id="page-12-0"></span>There are several workflows that make REAT, here we will describe 'transcriptome' and 'homology'.

# <span id="page-12-1"></span>**2.1 Transcriptome Workflow**

The intention of the transcriptome workflow is to use a variety of data types, from short reads to long reads of varied quality and length.

The data input for the workflow can be defined through the use of comma separated files one for short read samples and another for long read samples. These samples are then processed in several steps, first they are aligned to the genome, then assembled into transcripts, junctions are determined from the data and finally they are combined into a consolidated set of gene models.

The aligner and assembly programs used for short and long read samples can be selected through command line arguments. There are also command line arguments to select extra options to be applied at each step.

In case an annotation is available, this can be provided for junctions and reference models to be extracted and these can then be augmented using the evidence present in the data.

```
Welcome to REAT
version - 0.3.0
Command-line call:
/home/docs/checkouts/readthedocs.org/user_builds/reat/envs/develop/bin/reat␣
˓→transcriptome --help
usage: reat transcriptome [-h] --reference REFERENCE
                          [--samples SAMPLES [SAMPLES ...]]
                          [--csv_paired_samples CSV_PAIRED_SAMPLES]
                          [--csv_long_samples CSV_LONG_SAMPLES]
                          [--annotation ANNOTATION]
                          [--annotation_score ANNOTATION_SCORE]
                          [--check_reference]
                          [--mode {basic,update,only_update}]
                          [--extra_junctions EXTRA_JUNCTIONS]
                          [--skip_mikado_long] [--filter_HQ_assemblies]
                          [--filter_LQ_assemblies]
                          [--parameters_file PARAMETERS_FILE]
                          [--genetic_code GENETIC_CODE]
                          [--all_extra_config ALL_EXTRA_CONFIG]
```
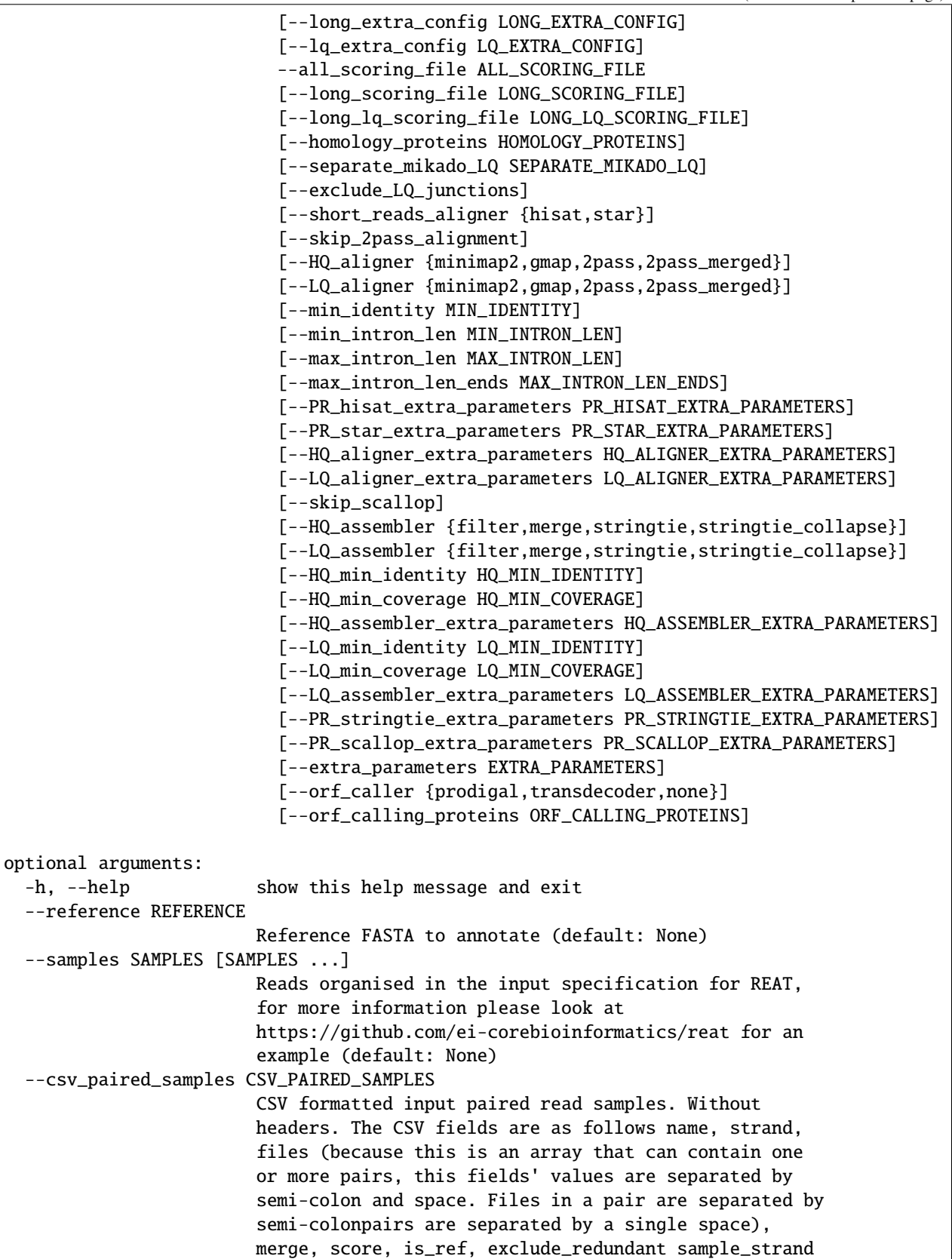

```
takes values 'fr-firststrand', 'fr-unstranded', 'fr-
                      secondstrand' merge, is_ref and exclude_redundant are
                      boolean and take values 'true', 'false' Example:
                      PR1,fr-secondstrand,A_R1.fq;A_R2.fq
                      /samples/paired/B1.fq;/samples/paired/B2.fq,false,2
                      (default: None)
--csv_long_samples CSV_LONG_SAMPLES
                      CSV formatted input long read samples. Without
                      headers. The CSV fields are as follows name, strand,
                      files (space separated if there is more than one),
                      quality, score, is_ref, exclude_redundant
                      sample_strand takes values 'fr-firststrand', 'fr-
                      unstranded', 'fr-secondstrand' quality takes values
                      'low', 'high' is_ref and exclude_redundant are
                      booleans and take values 'true', 'false' Example:
                      Sample1,fr-firststrand,A.fq /samples/long/B.fq
                      ./inputs/C.fq,low,2 (default: None)
--annotation ANNOTATION
                      Annotation of the reference, this file will be used as
                      the base for the new annotation which will incorporate
                      from the available evidence new gene models or update
                      existing ones (default: None)
--annotation_score ANNOTATION_SCORE
                      Score for models in the reference annotation file
                      (default: 1)
--check_reference At mikado stage, annotation models will be evaluated
                      in the same manner as RNA-seq based models, removing
                      any models deemed incorrect (default: False)
--mode {basic,update,only_update}
                      basic: Annotation models are treated the same as the
                      RNA-Seq models at the pick stage.update: Annotation
                      models are prioritised but also novel loci are
                      reported.only_update: Annotation models are
                      prioritised and non-reference loci are excluded.
                      (default: basic)
--extra_junctions EXTRA_JUNCTIONS
                      Extra junctions provided by the user, this file will
                      be used as a set of valid junctions for alignment of
                      short and long read samples, in the case of long
                      reads, these junctions are combined with the results
                      of portcullis whenever short read samples have been
                      provided as part of the input datasets (default: None)
--skip_mikado_long Disables generation of the long read only mikado run
                      (default: False)
--filter_HQ_assemblies
                      Use all the junctions available to filter the
                      HQ_assemblies before mikado (default: False)
--filter_LQ_assemblies
                      Use all the junctions available to filter the
                      LQ_assemblies before mikado (default: False)
--parameters_file PARAMETERS_FILE
                      Base parameters file, this file can be the output of a
```

```
previous REAT run which will be used as the base for a
                        new parameters file written to the
                        output_parameters_file argument (default: None)
  --genetic_code GENETIC_CODE
                        Parameter for the translation table used in Mikado for
                        translating CDS sequences, and for ORF calling, can
                        take values in the genetic code range of NCBI as an
                        integer. E.g 1, 6, 10 or when using TransDecoder as
                        ORF caller, one of: Universal, Tetrahymena,
                        Acetabularia, Ciliate, Dasycladacean, Hexamita,
                        Candida, Euplotid, SR1_Gracilibacteria,
                        Pachysolen_tannophilus, Peritrich (default: 1)
Mikado:
  Parameters for Mikado runs
  --all_extra_config ALL_EXTRA_CONFIG
                        External configuration file for Paired and Long reads
                        mikado (default: None)
  --long_extra_config LONG_EXTRA_CONFIG
                        External configuration file for Long reads mikado run
                        (default: None)
  --lq_extra_config LQ_EXTRA_CONFIG
                        External configuration file for Low-quality long reads
                        only mikado run (this is only applied when
                        'separate_mikado_LQ' is enabled) (default: None)
  --all_scoring_file ALL_SCORING_FILE
                        Mikado long and short scoring file (default: None)
  --long_scoring_file LONG_SCORING_FILE
                        Mikado long scoring file (default: None)
  --long_lq_scoring_file LONG_LQ_SCORING_FILE
                        Mikado low-quality long scoring file (default: None)
  --homology_proteins HOMOLOGY_PROTEINS
                        Homology proteins database, used to score transcripts
                        by Mikado (default: None)
  --separate_mikado_LQ SEPARATE_MIKADO_LQ
                        Specify whether or not to analyse low-quality long
                        reads separately from high-quality, this option
                        generates an extra set of mikado analyses including
                        low-quality data (default: None)
  --exclude_LQ_junctions
                        When this parameter is defined, junctions derived from
                        low-quality long reads will not be included in the set
                        of valid junctions for the mikado analyses (default:
                        False)
Alignment:
 Parameters for alignment of short and long reads
  --short_reads_aligner {hisat,star}
                        Choice of short read aligner (default: hisat)
  --skip_2pass_alignment
```

```
If not required, the second round of alignments for
                        2passtools can be skipped when this parameter is
                        active (default: False)
  --HQ_aligner {minimap2,gmap,2pass,2pass_merged}
                        Choice of aligner for high-quality long reads
                        (default: minimap2)
  --LQ_aligner {minimap2,gmap,2pass,2pass_merged}
                        Choice of aligner for low-quality long reads (default:
                        minimap2)
  --min_identity MIN_IDENTITY
                        Minimum alignment identity to retain transcript
                        (default: 0.9)
  --min_intron_len MIN_INTRON_LEN
                        Where available, the minimum intron length allowed
                        will be specified for the aligners (default: 20)
  --max_intron_len MAX_INTRON_LEN
                        Where available, the maximum intron length allowed
                        will be specified for the aligners (default: 200000)
  --max_intron_len_ends MAX_INTRON_LEN_ENDS
                        Where available, the maximum *boundary* intron length
                        allowed will be specified for the aligner, when
                        specified this implies max_intron_len only applies to
                        the *internal* introns and this parameter to the
                        *boundary* introns (default: 100000)
  --PR_hisat_extra_parameters PR_HISAT_EXTRA_PARAMETERS
                        Extra command-line parameters for the selected short
                        read aligner, please note that extra parameters are
                        not validated and will have to match the parameters
                        available for the selected read aligner (default:
                        None)
  --PR_star_extra_parameters PR_STAR_EXTRA_PARAMETERS
                        Extra command-line parameters for the selected short
                        read aligner, please note that extra parameters are
                        not validated and will have to match the parameters
                        available for the selected read aligner (default:
                        None)
  --HQ_aligner_extra_parameters HQ_ALIGNER_EXTRA_PARAMETERS
                        Extra command-line parameters for the selected long
                        read aligner, please note that extra parameters are
                        not validated and will have to match the parameters
                        available for the selected read aligner (default:
                        None)
  --LQ_aligner_extra_parameters LQ_ALIGNER_EXTRA_PARAMETERS
                        Extra command-line parameters for the selected long
                        read aligner, please note that extra parameters are
                        not validated and will have to match the parameters
                        available for the selected read aligner (default:
                        None)
Assembly:
  Parameters for assembly of short and long reads
```
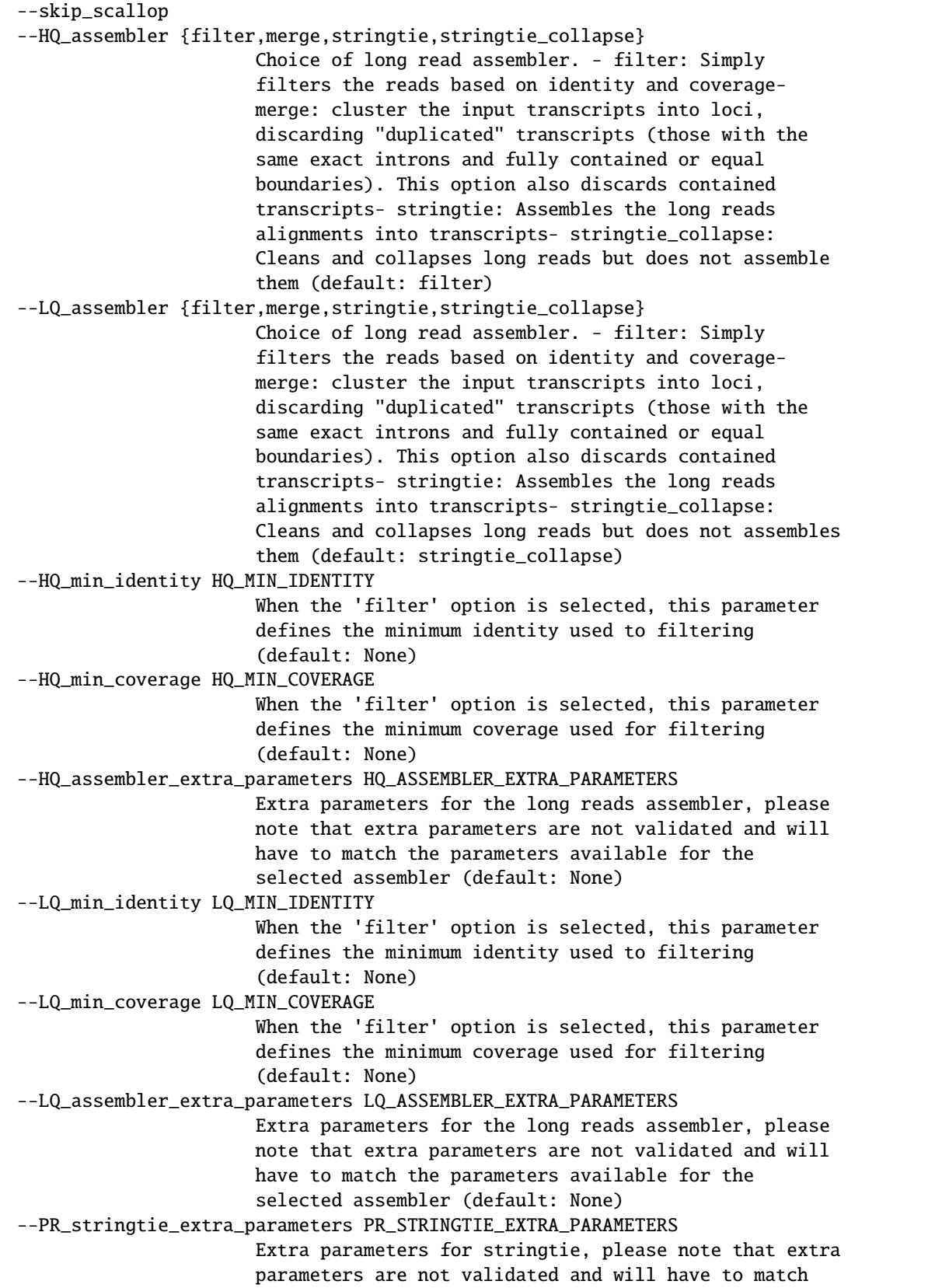

```
the parameters available for stringtie (default: None)
  --PR_scallop_extra_parameters PR_SCALLOP_EXTRA_PARAMETERS
                        Extra parameters for scallop, please note that extra
                        parameters are not validated and will have to match
                        the parameters available for scallop (default: None)
Portcullis:
 Parameters specific to portcullis
  --extra_parameters EXTRA_PARAMETERS
                        Extra parameters for portcullis execution (default:
                        None)
ORF Caller:
 Parameters for ORF calling programs
  --orf_caller {prodigal, transdecoder, none}
                        Choice of available orf calling softwares (default:
                        none)
  --orf_calling_proteins ORF_CALLING_PROTEINS
                        Set of proteins to be aligned to the genome for orf
                        prediction by Transdecoder (default: None)
```
#### **2.1.1 Sample files**

The way samples are organised in the input files reflects how the files that correspond to the sample will be processed. Data can be combined or kept separate at different stages of the workflow in accordance with the configuration provided and the characteristics of the data.

#### **Short read data**

Each line corresponds to a sample. There are four required fields: Sample name, strandness, RNA-seq paired data, merge. Followed by three optional fields: score, is\_reference, exclude\_redundant. Previous fields to an optional field must be present in the line. Files within a pair are separated by semi-colon and where there are multiple pairs in a sample, these are separated by spaces.

```
Ara0,fr-firststrand,data/Ara1.1.fastq.gz;data/Ara1.2.fastq.gz,true,20
Ara1,fr-firststrand,data/Ara1.1.fastq.gz;data/Ara1.2.fastq.gz data/Ara2.1.fastq.gz;data/
˓→Ara2.2.fastq.gz,true,20
Ara2,fr-firststrand,data/Ara3.1.fastq.gz;data/Ara3.2.fastq.gz data/Ara5.1.fastq.gz;data/
˓→Ara5.2.fastq.gz data/Ara6.1.fastq.gz;data/Ara6.2.fastq.gz,false
```
Sample RNA-seq data can be merged in different places, the options for controlling when the merging happens are as follows: All transcripts assembled from paired reads within a sample are combined after assembling, paired read alignments can be merged before assembly using the 'merge' parameter in the CSV file.

#### **Junctions**

Junctions from RNA-seq data can be determined in several ways. By default junctions are collected for all the RNA-seq fastq pair as defined in the 'RNA-seq paired data' section of the CSV file for each sample. Alternatively, samples can be combined where appropriate using the 'ei\_annotation.wf\_align.group\_to\_samples' parameter in the input.json file. This parameter will define arbitrary groupings of the samples present in the short read CSV, with the following format:

```
"ei_annotation.wf_align.group_to_samples": {
  "group1": ["Sample1", "Sample2"],
  "group2": ["Sample3", "Sample4"]
}
```
These groups will be validated against the samples in the CSV files, group names should be unique, samples can only belong to a single group and all samples should be part of a group.

#### **Long read data**

Each line corresponds to a sample. There are four required fields: Sample name, strandness, RNA-seq long read data, merge. Followed by three optional fields: score, is\_reference and exclude\_redundant. Previous fields to an optional field must be present in the line. Where multiple read files correspond to a single sample (this implies they result in a single set of transcripts), the third column will contain all the files separated by spaces.

```
A01_1,fr-firststrand,data/A1_1.fastq.gz,low
A01_2,fr-firststrand,data/A1_2.fastq.gz,low
B01,fr-firststrand,data/B1.fastq.gz,low,10,true,true
C01,fr-firststrand,data/C1.fastq.gz,low
ALL,fr-firststrand,data/D1_1.fastq.gz data/D1_2.fastq.gz data/D1_3.fastq.gz data/D1_4.
ightharpoonupfastq.gz,low
CCS,fr-firststrand,data/CCS.fastq.gz,high
polished,fr-firststrand,data/polished.fastq.gz,high
```
**Warning:** The 'reference' sample name is reserved for internal use. If this name is being used in any of the sample input CSV files, you will be notified with an error message.

### <span id="page-19-0"></span>**2.2 Homology workflow**

When there is protein evidence available from related species, the homology workflow can be used to generate gene models based on this evidence. This is achieved by aligning the proteins provided through a set of related species annotations and evaluating these alignments to generate a score. Protein alignments are evaluated in two ways: Coherence of the alignment structure with respect to the original model's structure and consensus structure from the multiple species. These scores are then used by Mikado to group and filter models, generating a set of predicted models.

```
Welcome to REAT
version - 0.3.0
Command-line call:
/home/docs/checkouts/readthedocs.org/user_builds/reat/envs/develop/bin/reat homology --
˓→help
```

```
usage: reat homology [-h] --genome GENOME [-p OUTPUT_PREFIX]
                     --alignment_species ALIGNMENT_SPECIES
                     [--annotations_csv ANNOTATIONS_CSV]
                     [--protein_sequences [PROTEIN_SEQUENCES [PROTEIN_SEQUENCES ...]]]
                     [--annotation_filters {all,none,exon_len,intron_len,internal_stop,
˓→aa_len,splicing} [{all,none,exon_len,intron_len,internal_stop,aa_len,splicing} ...]]
                     --mikado_config MIKADO_CONFIG --mikado_scoring
                     MIKADO_SCORING [--junctions JUNCTIONS] [--utrs UTRS]
                     [--pick_extra_config PICK_EXTRA_CONFIG]
                     [--min_cdna_length MIN_CDNA_LENGTH]
                     [--max_intron_length MAX_INTRON_LENGTH]
                     [--filter_min_cds FILTER_MIN_CDS]
                     [--filter_max_intron FILTER_MAX_INTRON]
                     [--filter_min_exon FILTER_MIN_EXON]
                     [--alignment_min_exon_len ALIGNMENT_MIN_EXON_LEN]
                     [--alignment_filters {all,none,exon_len,intron_len,internal_stop,aa_
˓→len,splicing} [{all,none,exon_len,intron_len,internal_stop,aa_len,splicing} ...]]
                     [--alignment_min_identity ALIGNMENT_MIN_IDENTITY]
                     [--alignment_min_coverage ALIGNMENT_MIN_COVERAGE]
                     [--alignment_max_per_query ALIGNMENT_MAX_PER_QUERY]
                     [--alignment_recursion_level ALIGNMENT_RECURSION_LEVEL]
                     [--alignment_show_intron_length]
                     [--exon_f1_filter EXON_F1_FILTER]
                     [--junction_f1_filter JUNCTION_F1_FILTER]
optional arguments:
  -h, --help show this help message and exit
  --genome GENOME Fasta file of the genome to annotate (default: None)
  -p OUTPUT_PREFIX, --output_prefix OUTPUT_PREFIX
                        Prefix for the final output files (default: xspecies)
  --alignment_species ALIGNMENT_SPECIES
                        Species specific parameters, select a value from the
                        first or second column of https://raw.githubuserconten
                        t.com/ogotoh/spaln/master/table/gnm2tab (default:
                        None)
  --annotations_csv ANNOTATIONS_CSV
                        CSV file with reference annotations to extract
                        proteins/cdnas for spliced alignments in csv format.
                        The CSV fields are as follows
                        genome_fasta,annotation_gff e.g
                        Athaliana.fa,Athaliana.gff (default: None)
  --protein_sequences [PROTEIN_SEQUENCES [PROTEIN_SEQUENCES ...]]
                        List of files containing protein sequences to use as
                        evidence (default: None)
  --annotation_filters {all,none,exon_len,intron_len,internal_stop,aa_len,splicing} [
˓→{all,none,exon_len,intron_len,internal_stop,aa_len,splicing} ...]
                        Filter annotation coding genes by the filter types
                        specified (default: ['none'])
  --mikado_config MIKADO_CONFIG
                        Base configuration for Mikado consolidation stage.
                        (default: None)
```

```
--mikado_scoring MIKADO_SCORING
                       Scoring file for Mikado pick at consolidation stage.
                       (default: None)
 --junctions JUNCTIONS
                       Validated junctions BED file for use in Mikado
                       consolidation stage. (default: None)
 --utrs UTRS Gene models that may provide UTR extensions to the
                       homology based models at the mikado stage (default:
                       None)
 --pick_extra_config PICK_EXTRA_CONFIG
                       Extra configuration for Mikado pick stage (default:
                       None)
 --min_cdna_length MIN_CDNA_LENGTH
                       Minimum cdna length for models to consider in Mikado
                       consolidation stage (default: 100)
 --max_intron_length MAX_INTRON_LENGTH
                       Maximum intron length for models to consider in Mikado
                       consolidation stage (default: 1000000)
 --filter_min_cds FILTER_MIN_CDS
                       If 'aa_len' filter is enabled for annotation coding
                       features, any CDS smaller thanthis parameter will be
                       filtered out (default: 20)
 --filter_max_intron FILTER_MAX_INTRON
                       If 'intron_len' filter is enabled, any features with
                       introns longer than this parameter will be filtered
                       out (default: 200000)
 --filter_min_exon FILTER_MIN_EXON
                       If 'exon_len' filter is enabled, any features with
                       exons shorter than this parameter will be filtered out
                       (default: 20)
 --alignment_min_exon_len ALIGNMENT_MIN_EXON_LEN
                       Minimum exon length, alignment parameter (default: 20)
 --alignment_filters {all,none,exon_len,intron_len,internal_stop,aa_len,splicing} [{all,
˓→none,exon_len,intron_len,internal_stop,aa_len,splicing} ...]
                       Filter alignment results by the filter types specified
                       (default: ['none'])
 --alignment_min_identity ALIGNMENT_MIN_IDENTITY
                       Minimum identity filter for alignments (default: 50)
 --alignment_min_coverage ALIGNMENT_MIN_COVERAGE
                       Minimum coverage filter for alignments (default: 80)
 --alignment_max_per_query ALIGNMENT_MAX_PER_QUERY
                       Maximum number of alignments per input query protein
                       (default: 4)
 --alignment_recursion_level ALIGNMENT_RECURSION_LEVEL
                       SPALN's Q value, indicating the level of recursion for
                       the Hirschberg algorithm (default: 6)
 --alignment_show_intron_length
                       Add an attribute to the alignment gff with the maximum
                       intron len for each mRNA (default: False)
 --exon_f1_filter EXON_F1_FILTER
                       Filter alignments scored against its original
                       structure with a CDS exon f1 lower than this value
```
(default: None) --junction\_f1\_filter JUNCTION\_F1\_FILTER Filter alignments scored against its original structure with a CDS junction f1 lower than this value (default: None)

#### **CHAPTER**

## **THREE**

### **INDICES AND TABLES**

- <span id="page-24-0"></span>• genindex
- modindex
- search